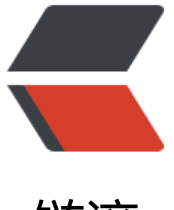

链滴

# 技术日常 | 还在增[删改查](https://ld246.com)? 如何在工作中提 升技术水平

作者: xiaodaojava

- 原文链接:https://ld246.com/article/1571988286601
- 来源网站: [链滴](https://ld246.com/member/xiaodaojava)
- 许可协议:[署名-相同方式共享 4.0 国际 \(CC BY-SA 4.0\)](https://ld246.com/article/1571988286601)

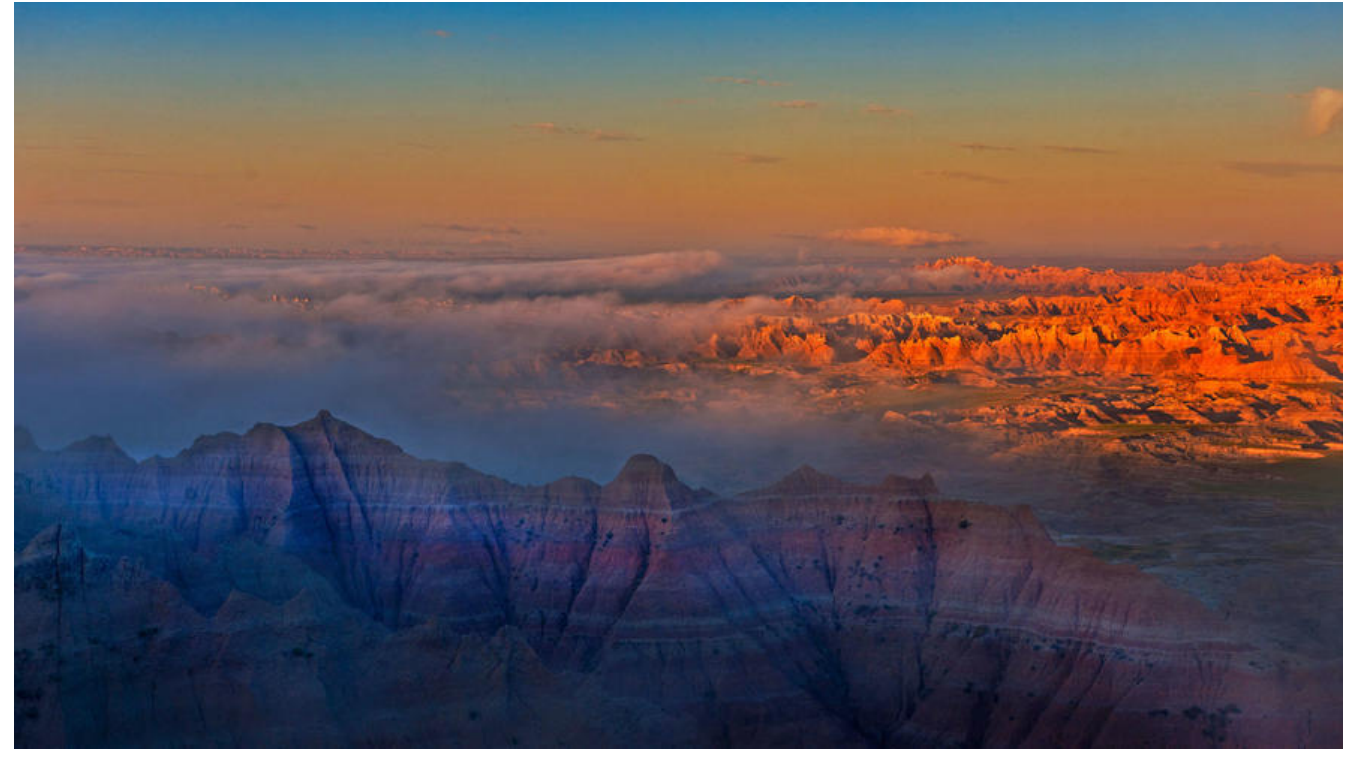

## **开篇词**

互联网行业996已是见怪不怪的问题,在这背后大家常常讨论的是被老板压榨的时间,导致自己没有 法看书学习,扩宽自己的知识面。 不管这工作外的8小时是不是用来学习,总之就是自己的时间被占 了,对于这种无法更改的事实,抱怨不是常法,最近在读一本书《活着的意义》,里面有这么一段话:

苦难之意义,我们一定不能忘记,即使在看似豪无希望的境地,即使面对无可改变的厄运,人们也能 到生命之意义。

同样最近大火的国漫电影《哪吒之魔童降世》里面燃爆全场的一句话 "我命由我不由天" 。 对于每天 96的重复式机械工作,我们还是可以提升自己的技术能力的。

## **提出问题时一定要带着解决方案**

这点在日常工作中很重要,我们会抱怨很多很多的事情,向家人和朋友抱怨没什么,但是在公司向上 老板抱怨的时候就要注意了,如标题所示,抱怨时,带上解决方案,常见的如:

dubbo 2.5.X 这些老版本太low了, 我觉得我们可以尝试下新的dubbo 2.7.X, 我已经调研写了一个d mo,与老版相比,有如下好处:巴拉巴拉巴拉

mybatis还在用xml配置有点太老了,现在spring都推荐使用注解来配置,mybatis新版也支持注解去 置mapper和sql语句,我们可以尝试下,对已有的代码,可以做以下迁移过渡方案:巴拉巴拉巴拉

上面这些是我们公司的真实案例,同样的,对应的改变,我们的新项目,dubbo 都升级到了2.7.X, mybatis 用上了注解的方式,还有很多别的变更就不一一细述了,大家可以审视下自己负责的功能或者模块,看看 应的问题有什么样的解决方案

## **对分给自己的任务多想几种方案**

行业有句话: 面试造航母,入职拧螺丝,嘴里喊着高可用,高并发.天天写着增删改查.

做为一个两年开发,入职的时候,我也确实天天写增删改查, 分给我的第一个任务是,建张医生的常用药品 ,然后就是根据id增删改查.就这样我写完上线之后还有bug,然后查bug的时候肯定要打日志,然后学到了 ogger.info("xxxxx {}",paramA). 这样打印参数,而不是用+拼接的方式.然后就顺手把项目里面看到的 改了下.

#### **案例,接口计时**

然后刚入职的时候确实技术比较渣,写的那个增删改查接口很慢,但是慢到什么程度没有一个定论,就是 试反应慢,产品也反应慢,那就记录下时间,看看到底慢到什么程序, 这时候就有两种方案选择了,一是在 法入口和出方法的时候,用

Long start = System.nanoTime(); doMethod(); Long end = System.nanoTime(); Long time  $=$  end-start;

这种当然是可以实现需求的,当然我们也可以用切面去写,用 Spring AOP去切到那个方法, 然后在aroun 里面记录时间, 然后这个时间可以新开一个线程去做持久化. 在新开线程的时候,我们可以用Executors.n wCachedThreadPool()去构建线程池,然后这认识到这种方法创建线程池会导致线程数过多,可以再开 自定义一个线程池实现, 这样一步步的发展下

#### **案例,if-else的改造**

我们公司的图片等一些资是存在的oss上的,但是比较坑的是, 测试环境是阿里云的OSS,线上环境是华 云的OBS,这就要求在调用dubbo接口的时候,不同的环境不同的实现, 这时候也是有多种方案实现的.

第一种就是我们常用的if-else ,

```
if("huaweiyun"){
obsClient.get()
}else if("aliyun"){
ossClient.get()
}
```
这种写法可以实现要求,但是我们又常说,我们会用策略模式消灭代码中的if-else,那这个要怎么改呢? 代码及思路如下, 两个实现类都实现同一个接口,接口中有一个getObject()方法.

```
AliClient implement ResourceClient{
   OssClient client;
   getObject(){
   return client.get();
   }
}
HwClient implement ResourceClient{
  ObsClient client;
   getObject(){
    return client.get();
   }
}
ResourceClient client = getResourceClient(env);
```

```
client.getObject();
```
有些小伙伴要说了, 这里面只不过是把if-else转移了下,没有放到getObject里面,放到了getResourceCl ent(env)里面,对的, 但肯定是有解决方案的.那就是

getResourceClient(String env){ return applicationContext.getBean(env); }

至于这个env和beanName在哪里对应,我们可以配置在数据库里面, redis里面,apollo里面,都可以

做到上面这样之后,我们会发现,不管是在哪个环境, 这两个实现类都要初始化,但实际上我们在线上环境 是只需要初始化华为云的ObsClient , 在测试环境只需要初始化阿里云的OssClient. 想做到这样,就要 初始化Bean的权利从Spring手中接管过来,这时候的方案可以是在spring初始化Bean的时候加入自己 逻辑.

如上两个例子,一个是简单的增删改查计时, 一个是if-else不同实现类,对每一个需求,我们都有多个方案 完成,我们通常会选用自己最熟悉的方案,然后每天抱怨着接触的都是这些一样的东西,工作学不到东西.

### **最后说两句**

通过前面的案例,我们不难做以下总结:

一是要多思考,思考问题有没有解决方案,思考问题有没有多个解决方案

二是要多实践,实践我们想的解决方案能否生效,在实践中找到最适用当前场景的解决方案

大家有什么想法欢迎随时留言和小刀交流